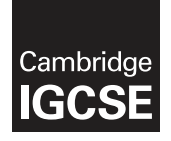

### **INFORMATION AND COMMUNICATION TECHNOLOGY 0417/21**

Paper 2 Practical Test A **March 2018** MARK SCHEME Maximum Mark: 80

**Published** 

This mark scheme is published as an aid to teachers and candidates, to indicate the requirements of the examination. It shows the basis on which Examiners were instructed to award marks. It does not indicate the details of the discussions that took place at an Examiners' meeting before marking began, which would have considered the acceptability of alternative answers.

Mark schemes should be read in conjunction with the question paper and the Principal Examiner Report for Teachers.

Cambridge International will not enter into discussions about these mark schemes.

Cambridge International is publishing the mark schemes for the March 2018 series for most Cambridge IGCSE®, Cambridge International A and AS Level components and some Cambridge O Level components.

Æ IGCSE is a registered trademark.

This syllabus is approved for use in England, Wales and Northern Ireland as a Cambridge International Level 1/Level 2 Certificate.

This document consists of **22** printed pages. **图图 Cambridge Assessment**<br>© UCLES 2018 **1999 The Permit of Pullet Assessment contract on the CO contract of Pullet Contract on the CO contract of Pullet CO contract of Pullet CO contract of Pullet CO contract** 

### **Generic Marking Principles**

These general marking principles must be applied by all examiners when marking candidate answers. They should be applied alongside the specific content of the mark scheme or generic level descriptors for a question. Each question paper and mark scheme will also comply with these marking principles.

GENERIC MARKING PRINCIPLE 1:

Marks must be awarded in line with:

 the specific content of the mark scheme or the generic level descriptors for the question the specific skills defined in the mark scheme or in the generic level descriptors for the question the standard of response required by a candidate as exemplified by the standardisation scripts.

GENERIC MARKING PRINCIPLE 2:

Marks awarded are always **whole marks** (not half marks, or other fractions).

GENERIC MARKING PRINCIPLE 3:

Marks must be awarded **positively**:

 marks are awarded for correct/valid answers, as defined in the mark scheme. However, credit is given for valid answers which go beyond the scope of the syllabus and mark scheme, referring to your Team Leader as appropriate

 marks are awarded when candidates clearly demonstrate what they know and can do marks are not deducted for errors

marks are not deducted for omissions

 answers should only be judged on the quality of spelling, punctuation and grammar when these features are specifically assessed by the question as indicated by the mark scheme. The meaning, however, should be unambiguous.

GENERIC MARKING PRINCIPLE 4:

Rules must be applied consistently e.g. in situations where candidates have not followed instructions or in the application of generic level descriptors.

GENERIC MARKING PRINCIPLE 5:

Marks should be awarded using the full range of marks defined in the mark scheme for the question (however; the use of the full mark range may be limited according to the quality of the candidate responses seen).

GENERIC MARKING PRINCIPLE 6:

Marks awarded are based solely on the requirements as defined in the mark scheme. Marks should not be awarded with grade thresholds or grade descriptors in mind.

 $\mathbf{1}$ 

Name, Centre Number, Candidate number

Step 4 No extra text Header candidate details left aligned Page number right aligned 1

#### New Caı news us

**Good News!** 

Step 6 Title **New Campus News** 1 TU-Title style applied 1

We are now beginning our move to the new campus which is located just off the harbour road in Tawara Bay. This will

Steps 9 and 11 Text **Good News!** entered a state of the ID-Subtitle style applied 1<br>THE Subbooding applied to all out bood to the 1 state of the form in the town until Phase 3 is TU-Subheading applied to all sub head text 1

ne mas possoe to now ecoupocee some un September we will begin to use the new science and technology park.

### Moving to the new campus

As students and staff will know only too well, we have spent years in cramped accommodation in various buildings on the Hills Road in the centre of town with all the congestion on the streets and inadequate parking. Students will still find they can cycle to the new campus and there is ample parking designed for bicycles. Public transport by bus and the new tramway will connect the town to the bay, while staff parking will be allocated on site.

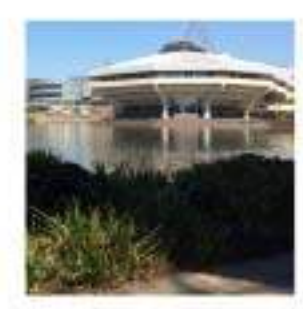

The new development is on the site of the former Tawara University Press and known as the "triangle" due to the site being confined within

the bounds of the harbour, the sea and the rail head. That company has moved to new premises further along the bay and is focussing on digital media materials. While they do not see printed books as a thing of the past, many interactive learning materials will become the focus of their activities. They kindly donated the site to the University for our current expansion.

Over the next few years as the construction phases are completed we will leave the old buildings and occupy the new ones. In the meantime, there will be a period of

Step 4 Footer No extra text file name and path right aligned  $1$  Produced by: Name

n which has been planned in detail e the minimum of disruption to teaching, learning and research. For the

pre Step 8 Subtitle **Produced by:** Name 1 be

completed.

### Phase one complete

In the first building phase which is now complete, we have a new science park

Step 10 Change to 2 columns with 2 cm gap 1 TU-Body style applied 1

explore properties of materials down to the molecular, atomic and subatomic levels. There will be close collaboration between departments such as biology and engineering to develop new targeting and delivery of more effective drugs against intractable diseases. These teams will be closely linked on the new campus. This will be opened by the president of Tawara Territory for the first courses in September. We are now making final preparations for the move.

### The digital college

Step12 Image in correct place 1 Text wrapped round the image 1 Image aligned top of text and left margin 1 Image resized to fill about half column width with aspect ratio maintained

has beset our international communications until now

Our vision is to have a fully digitally connected university suited to the twenty first century. Learning materials will be digitised and accessible from anywhere on the campus. Students and staff will be able to store their work centrally and access it from anywhere on site. Centrally stored documents will be able to be shared for

https://xtremepape.rs/

 $\mathfrak{p}$ 

Name, Centre Number, Candidate number

collaborative working and updating. When materials need to be printed, they will be

Steps 16 Table text imported and in correct position within column width with TU-Table style applied and 1 No words split on text wrap 1 First two columns of row 1 are merged and text in this cell is centred Text in all rows is centre aligned vertically 1 All gridlines shown when printed 1

also provide access to primers around site.

### Safe Internet usage

You will use the internet for much of the work you do. When you use the internet your web activity is stored by the university and your browser keeps a record of the sites you have visited in its history. Any websites you have visited are stored on the university system and are visible to university staff. When you enrol for your course you will need to sign and adhere to a safe internet usage agreement.

The rules of the safe internet usage are:

- Answer 1
- Answer 2
- Answer 3
- Answer 4

A fully developed agreement will be made available for new students and researchers for the start of the autumn term.

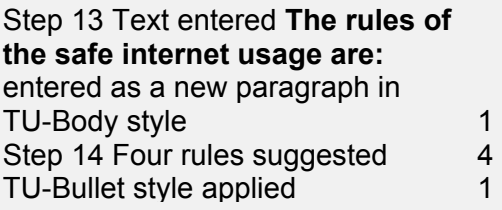

Contributions to this agreement will be welcomed by the heads of department who are:

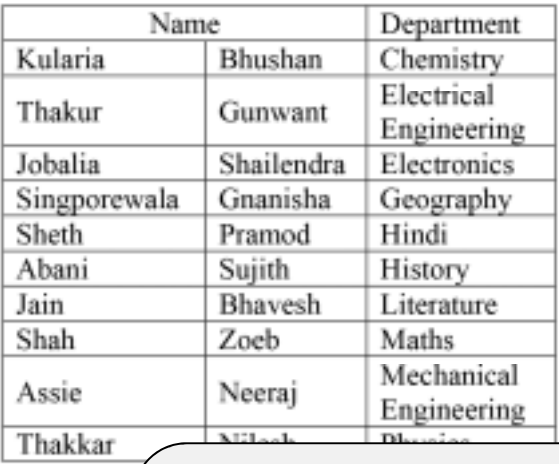

Step 17 Document and paragraphs complete Spacing is consistent No widows or orphans No split lists or tables No blank pages columns balanced at top 1

 $Rules - four from$  Only give personal details / account details to secure websites Install up to date anti-spyware/antivirus software Switch on firewall Always keep gaming friends "in game" Do not disclose your location Turn off webcam after use / cover camera Never accept (social media) contact requests from people you do not know Only post content or photos you would not mind showing to your family Limit numbers of friends Set privacy to friends only Use an alias/nickname rather than real name Donít meet people you have only spoken to online Make sure websites being visited for transactions can be trusted (https or the padlock sign when using search engines) Only use websites recommended by teachers Never reply to spam emails Donít open attachments from unknown sources

© UCLES 2018 **Page 4 of 22** 

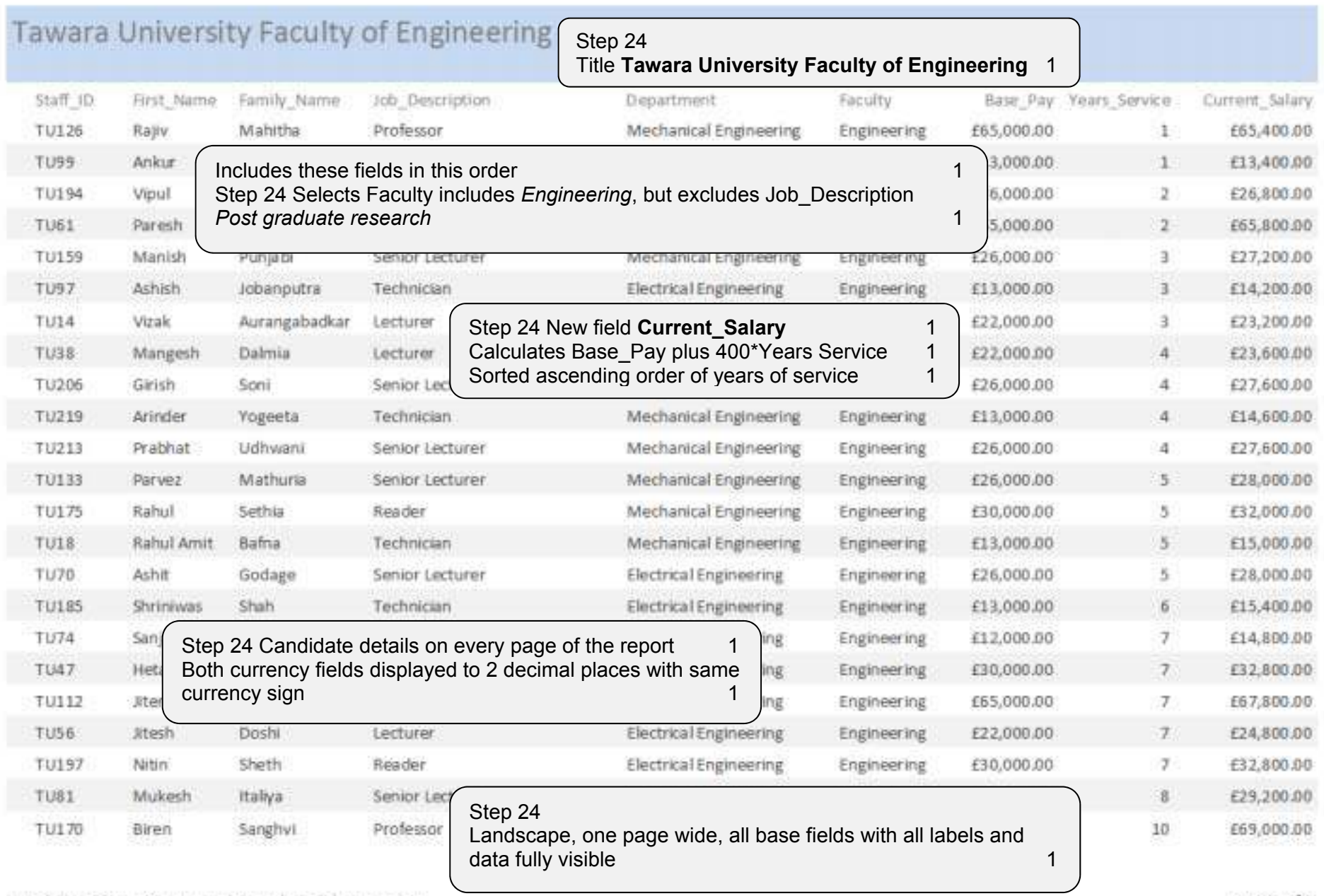

Candidate hame, Centre number and candidate number

© UCLES 2018 Page 5 of 22

Aredeuenvisch

### 0417/21 Cambridge IGCSE – Mark Scheme **PUBLISHED**

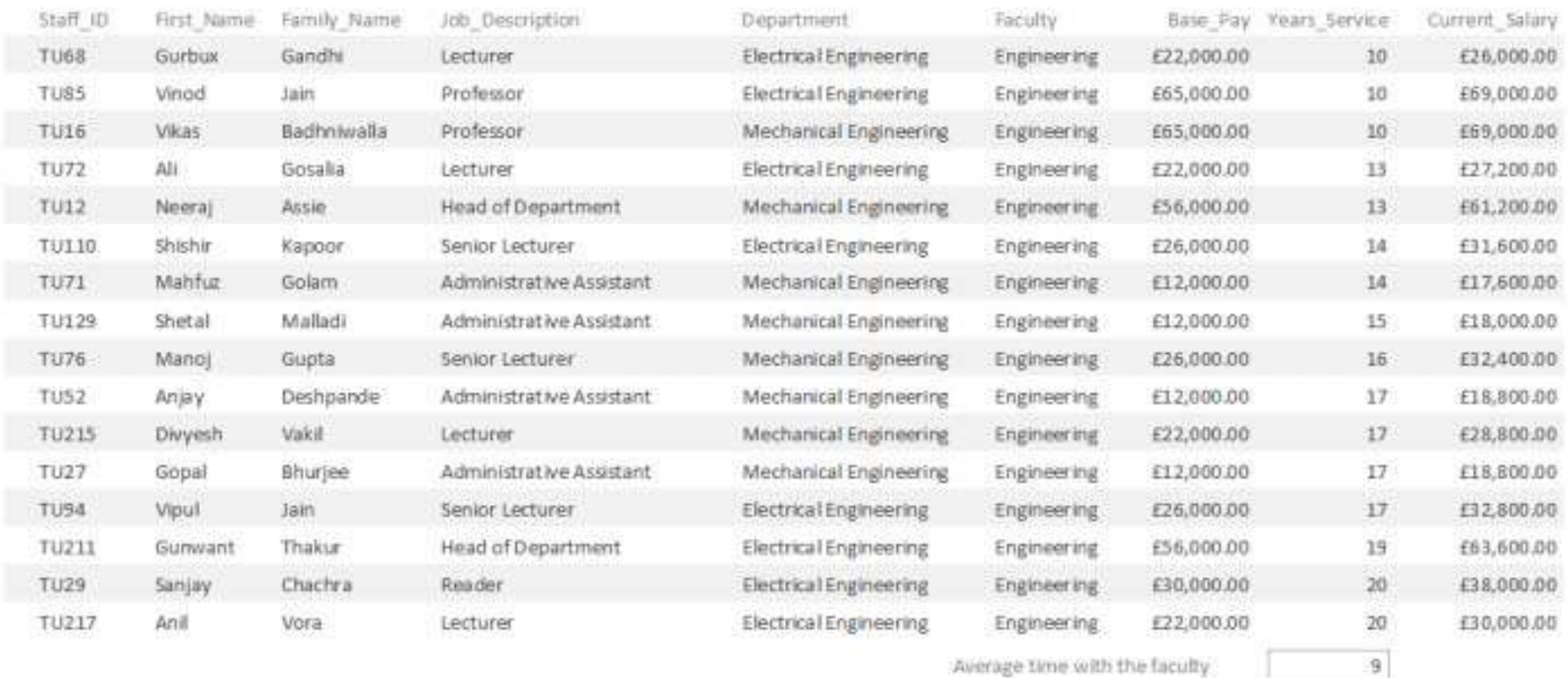

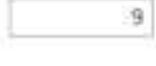

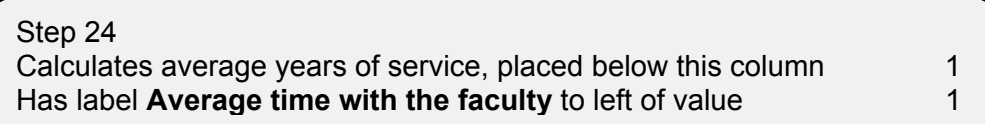

Candidate name, Centre number and candidate number

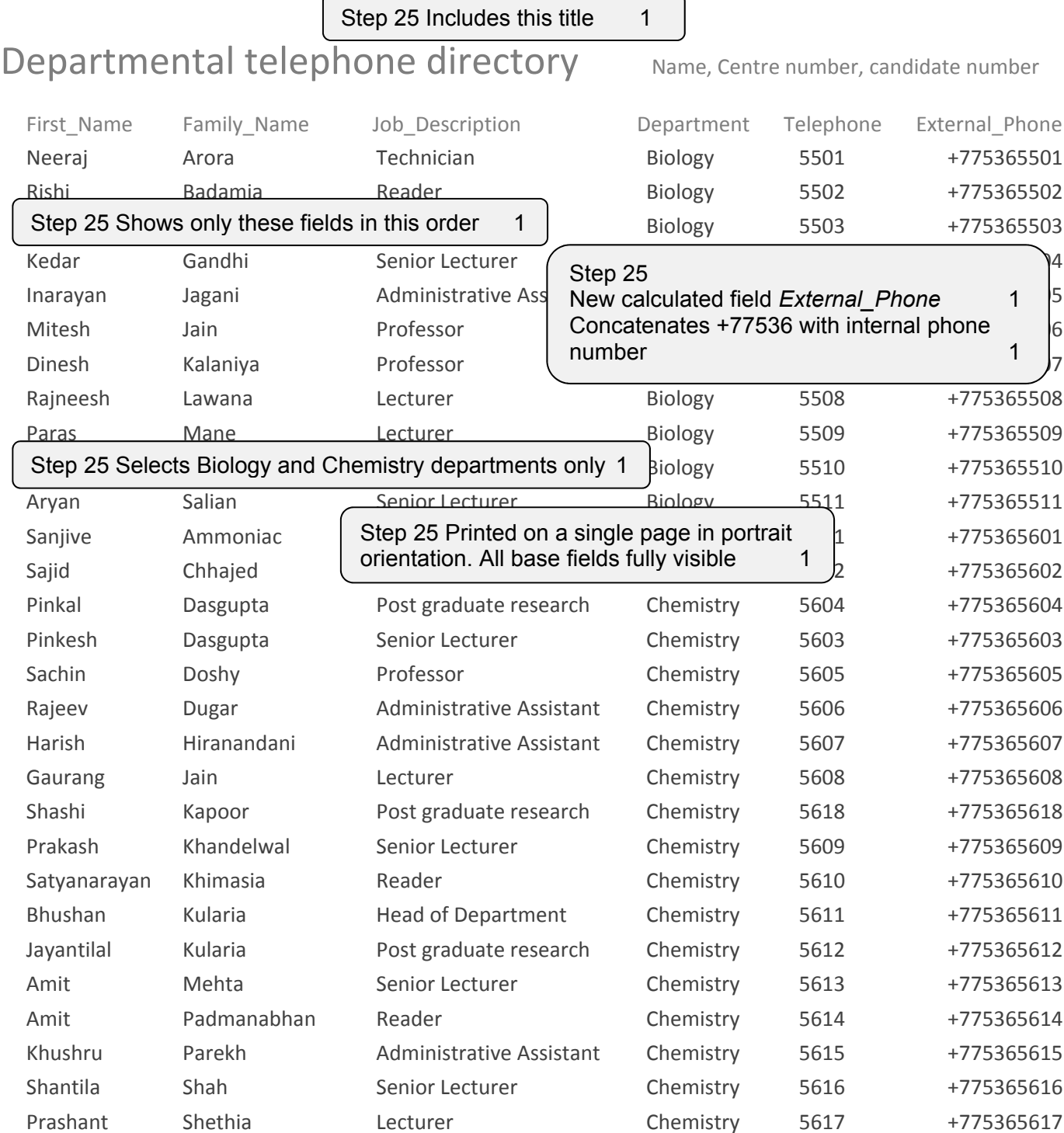

Step 25 Sorted by Department ascending 1 ...then family name and first name both in ascending<br>order order and the contract of the contract of the contract of the contract of the contract of the contract of the contract of the contract of the contract of the contract of the contract of the contract of the contract of the

12 July 2016 Page 1 of 1

### Tawara University

# Memo

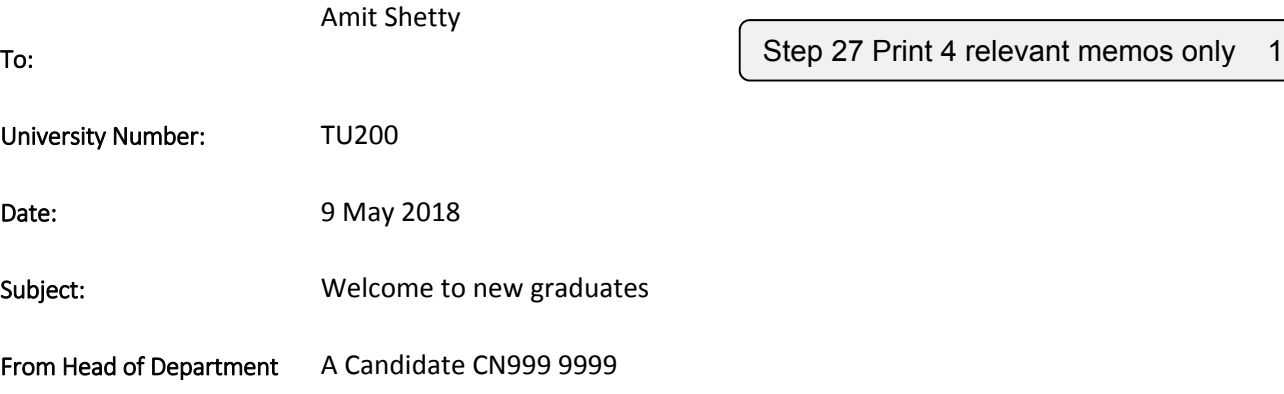

### Hello Amit

Welcome to the department of Physics where you will begin your work on your Post graduate research project. I hope you will settle in quickly to the new routines of the department. Your office will be located in the Science and Technology building on the new site. You will receive an annual stipend of 8000. This will increase annually in line with the University's agreed pay scales. If you have not already done so, you should supply your bank details to the department bursar who will arrange for your salary to be paid monthly into your bank account.

You have been allocated an internal telephone number of 6529.

## Tawara University

# Memo

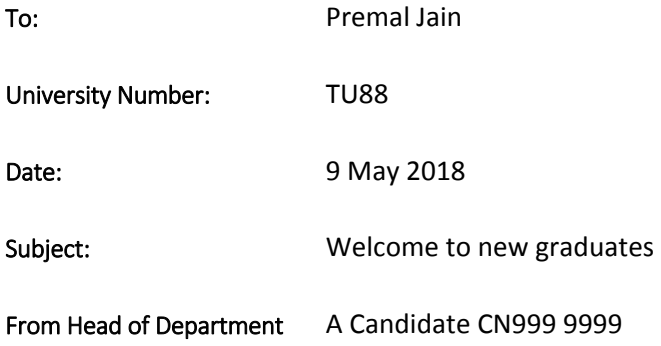

### Hello Premal

Welcome to the department of Physics where you will begin your work on your Post graduate research project. I hope you will settle in quickly to the new routines of the department. Your office will be located in the Science and Technology building on the new site. You will receive an annual stipend of 8000. This will increase annually in line with the University's agreed pay scales. If you have not already done so, you should supply your bank details to the department bursar who will arrange for your salary to be paid monthly into your bank account.

You have been allocated an internal telephone number of 6511.

## Tawara University

# Memo

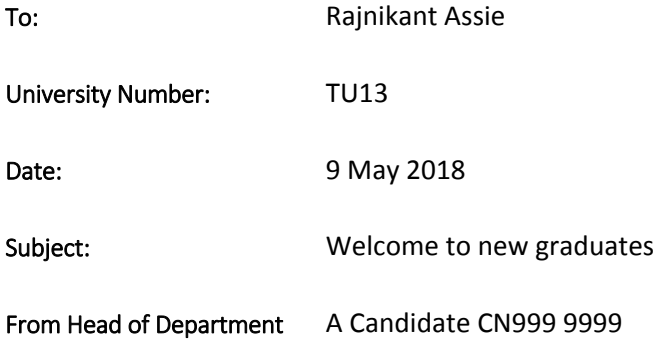

### Hello Rajnikant

Welcome to the department of Physics where you will begin your work on your Post graduate research project. I hope you will settle in quickly to the new routines of the department. Your office will be located in the Science and Technology building on the new site. You will receive an annual stipend of 8000. This will increase annually in line with the University's agreed pay scales. If you have not already done so, you should supply your bank details to the department bursar who will arrange for your salary to be paid monthly into your bank account.

You have been allocated an internal telephone number of 6502.

## Tawara University

# Memo

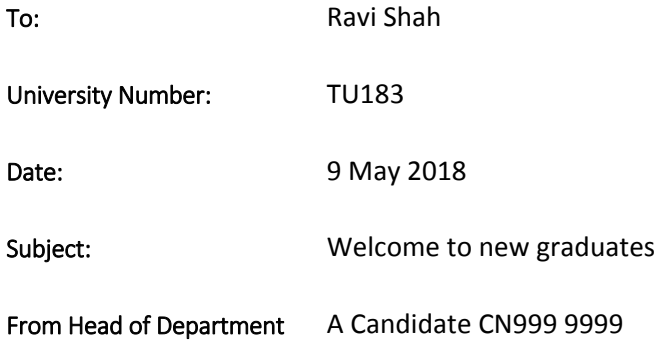

### Hello Ravi

Welcome to the department of Physics where you will begin your work on your Post graduate research project. I hope you will settle in quickly to the new routines of the department. Your office will be located in the Science and Technology building on the new site. You will receive an annual stipend of 8000. This will increase annually in line with the University's agreed pay scales. If you have not already done so, you should supply your bank details to the department bursar who will arrange for your salary to be paid monthly into your bank account.

You have been allocated an internal telephone number of 6525.

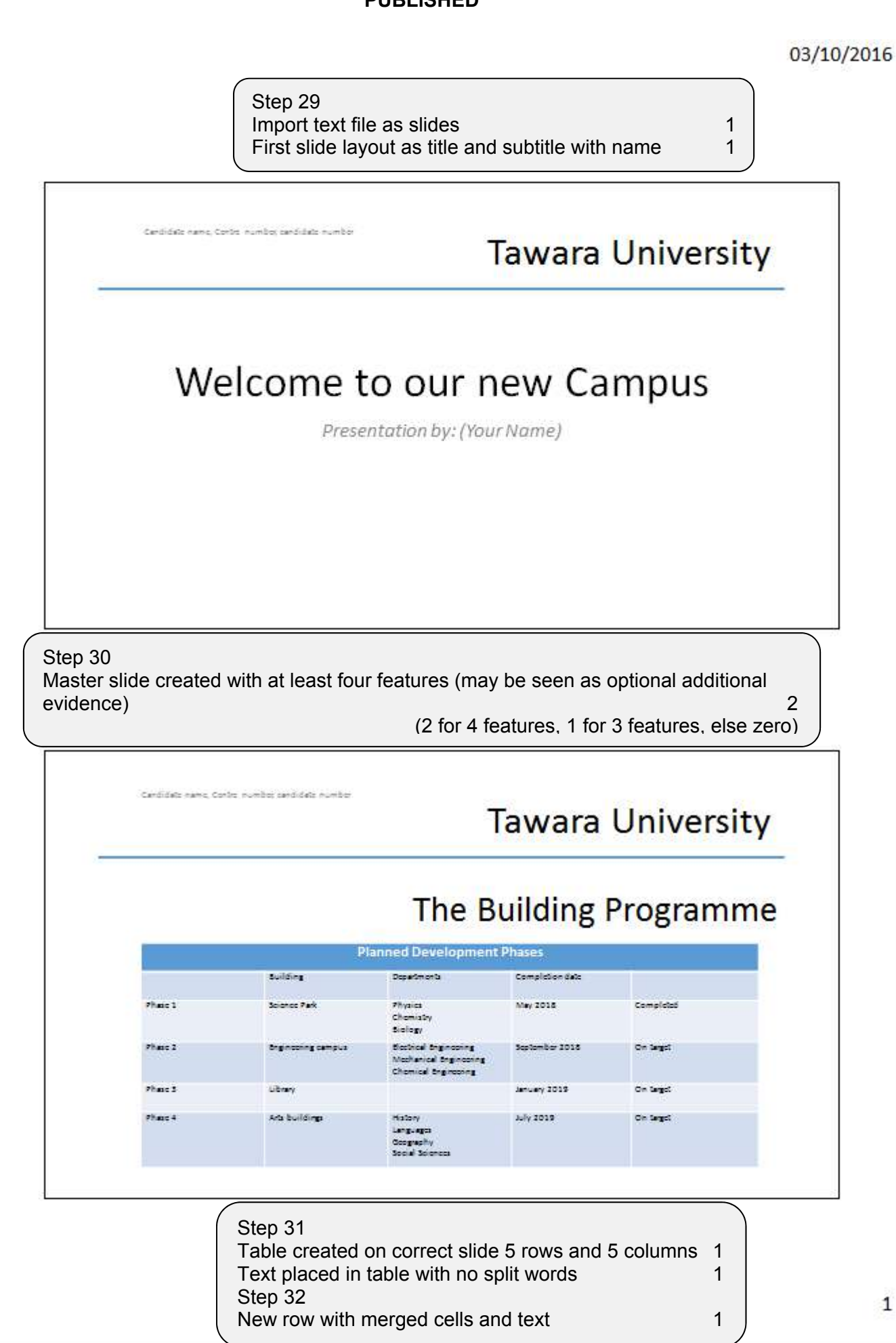

03/10/2016

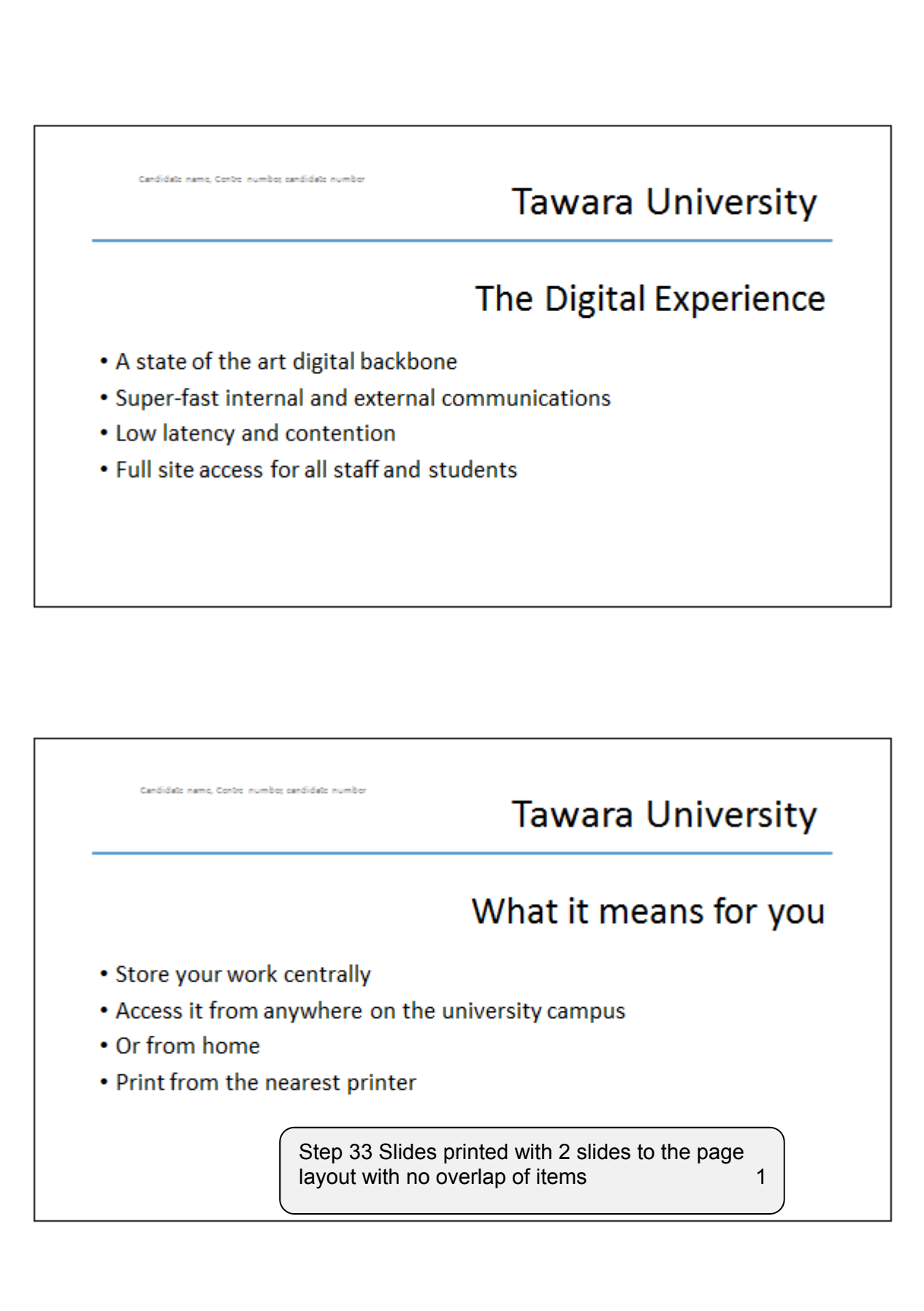

03/10/2016

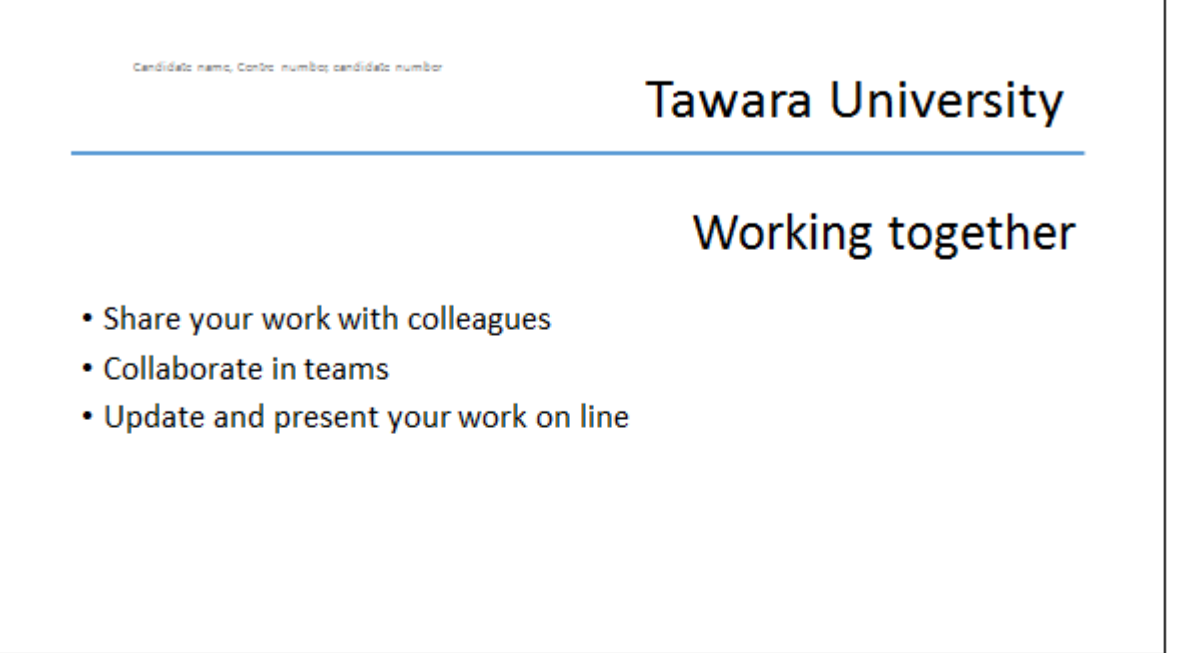

### **E Evidence D Document**

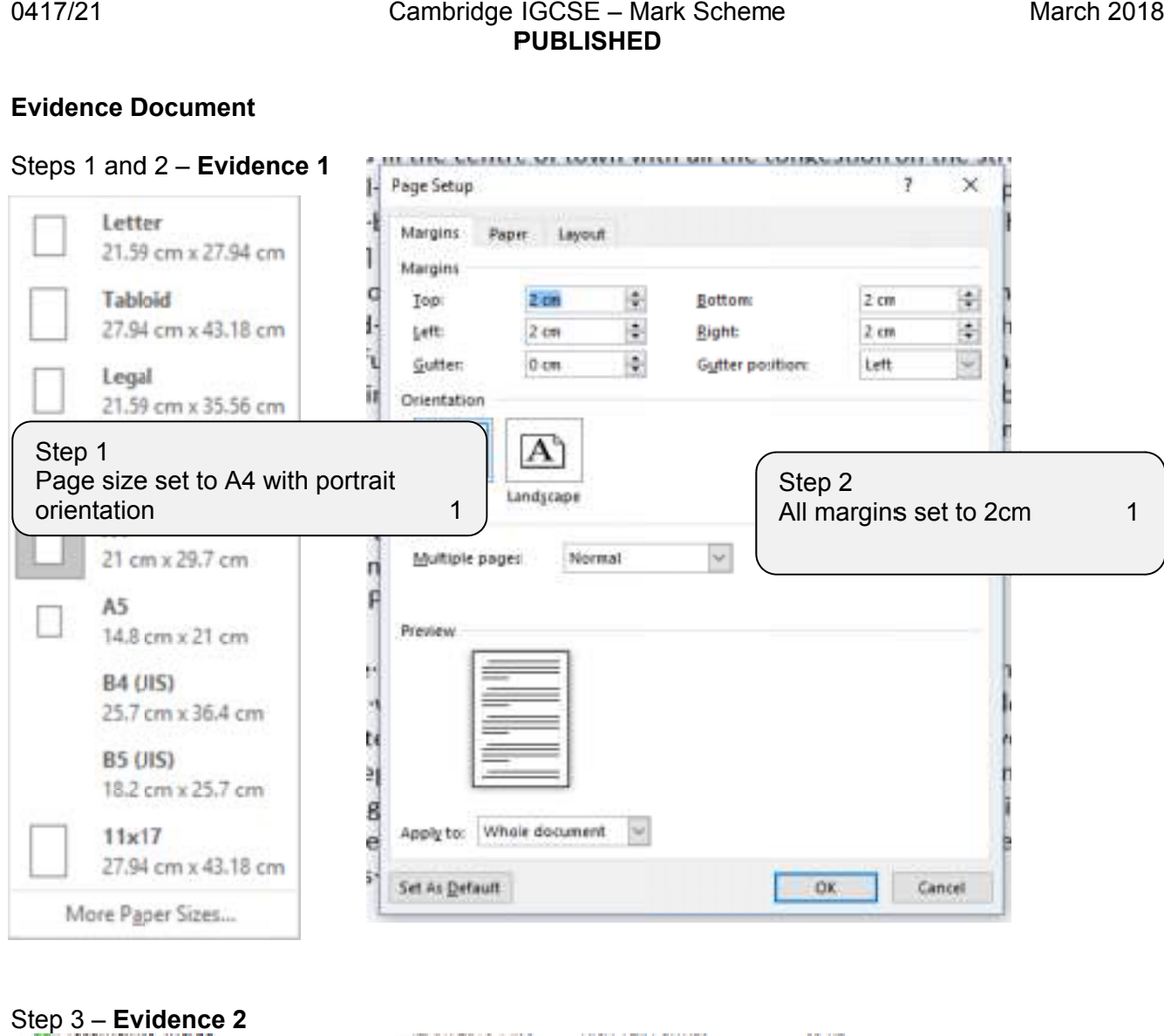

17/07/2016 10:21

1803news\_worked

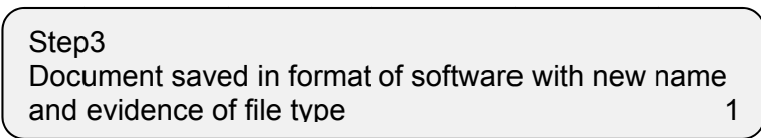

 $15\,\mathrm{KB}$ 

Microsoft Word D...

### Step 5 - **Evidence 3**

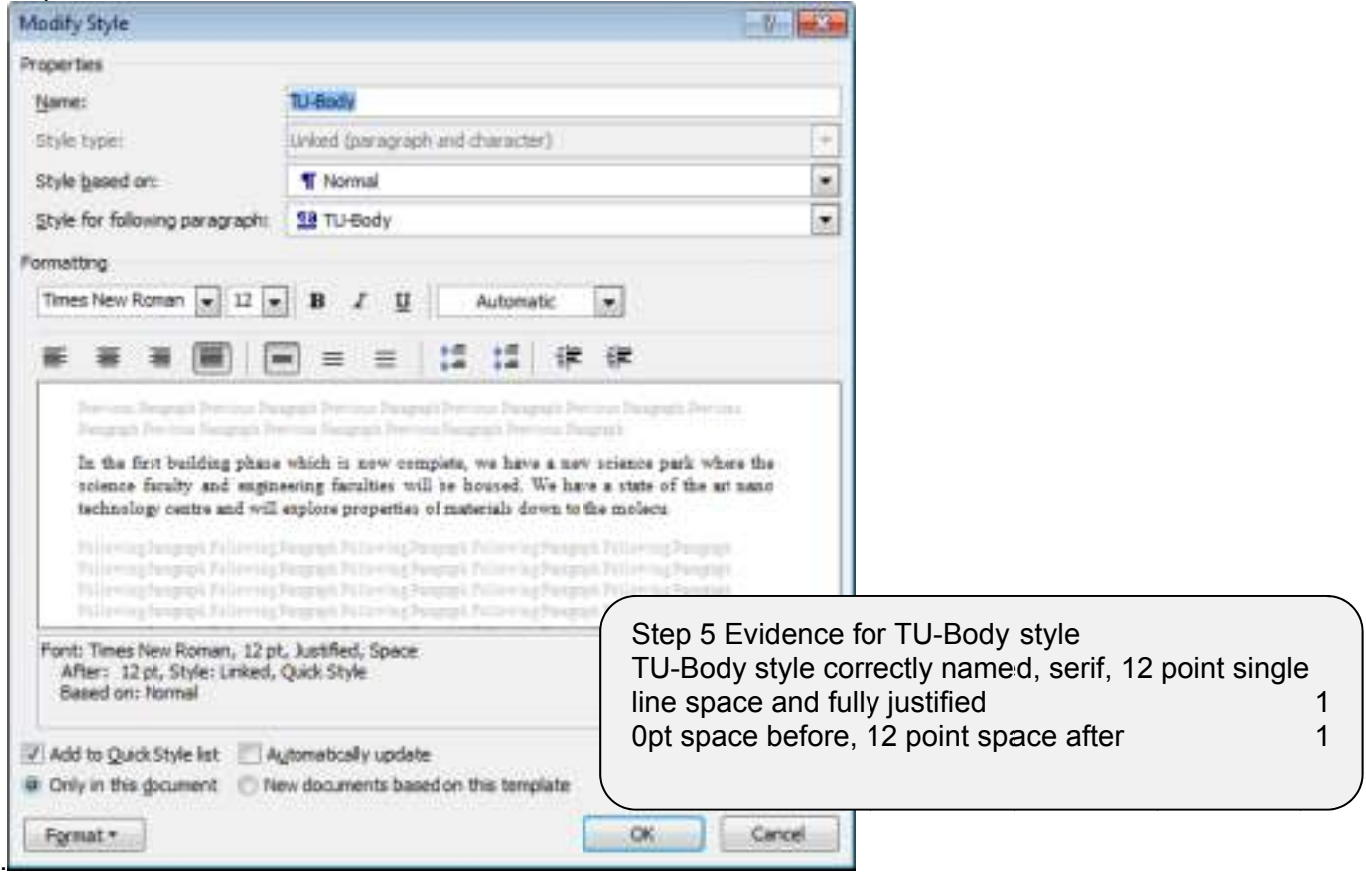

### Step 6 – **Evidence 4**

been created

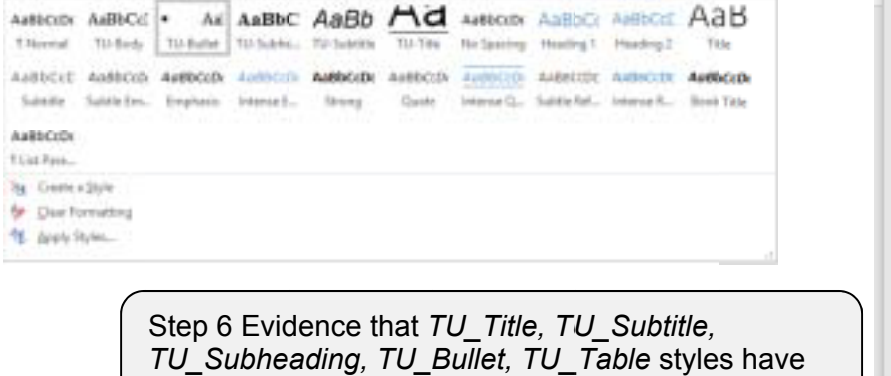

Styles  $\times$  $\overline{\mathbf{v}}$ Clear All  $\P$ **Company Name**  $\P$ Normal TU-Body  $\underline{\mathbb{T}3}$  $\underline{\mathsf{m}}$ **TU-Bullet** TU-Subheading  $\P$ a **TU-Subtitle**  $\underline{\P3}$ **TU-Table**  $\underline{\P}$ a **TU-Title**  $\underline{\pi a}$  $\underline{\P3}$ **Body Text Profession Processing Inc.**  $\mathcal{A}_\mathbf{R}$ ă.

1

### Step 20 - **Evidence 5**

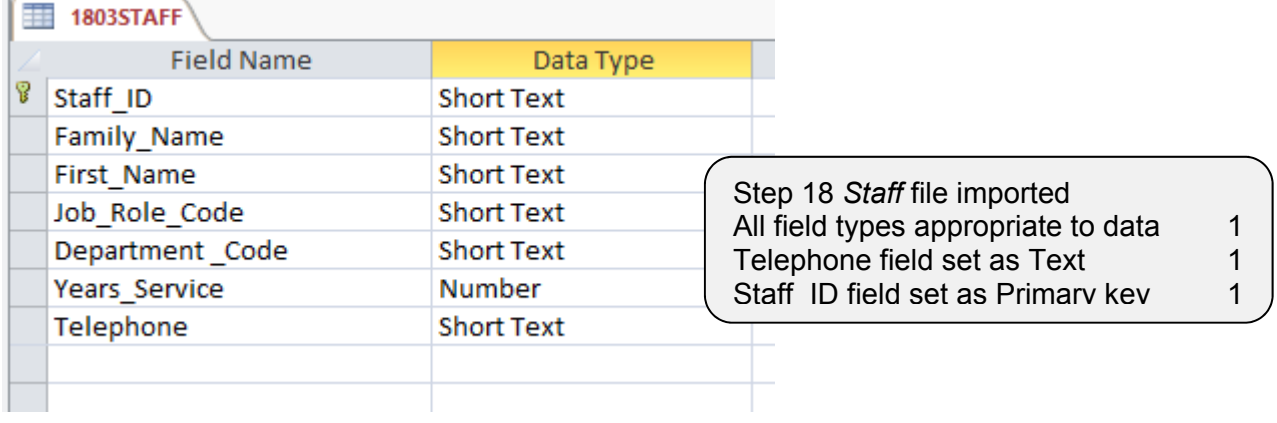

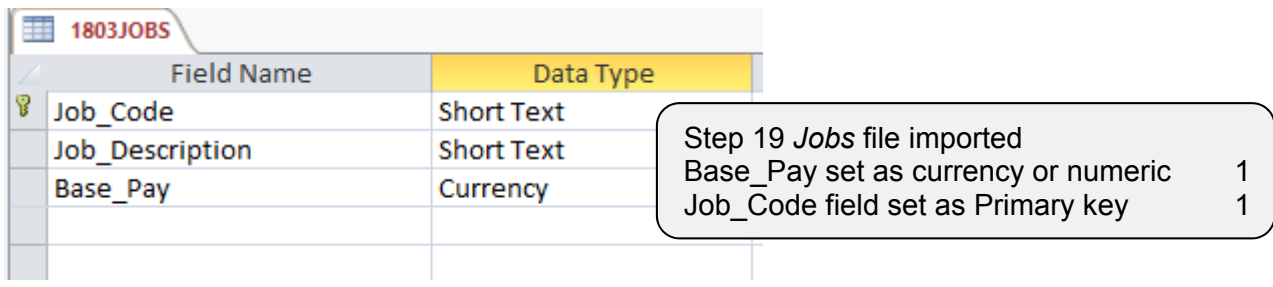

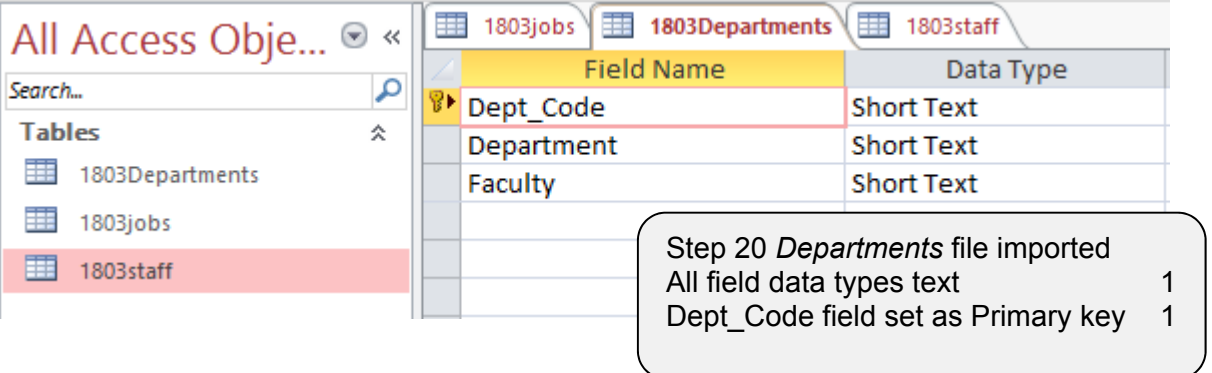

### **Step 21 – Evidence 6**

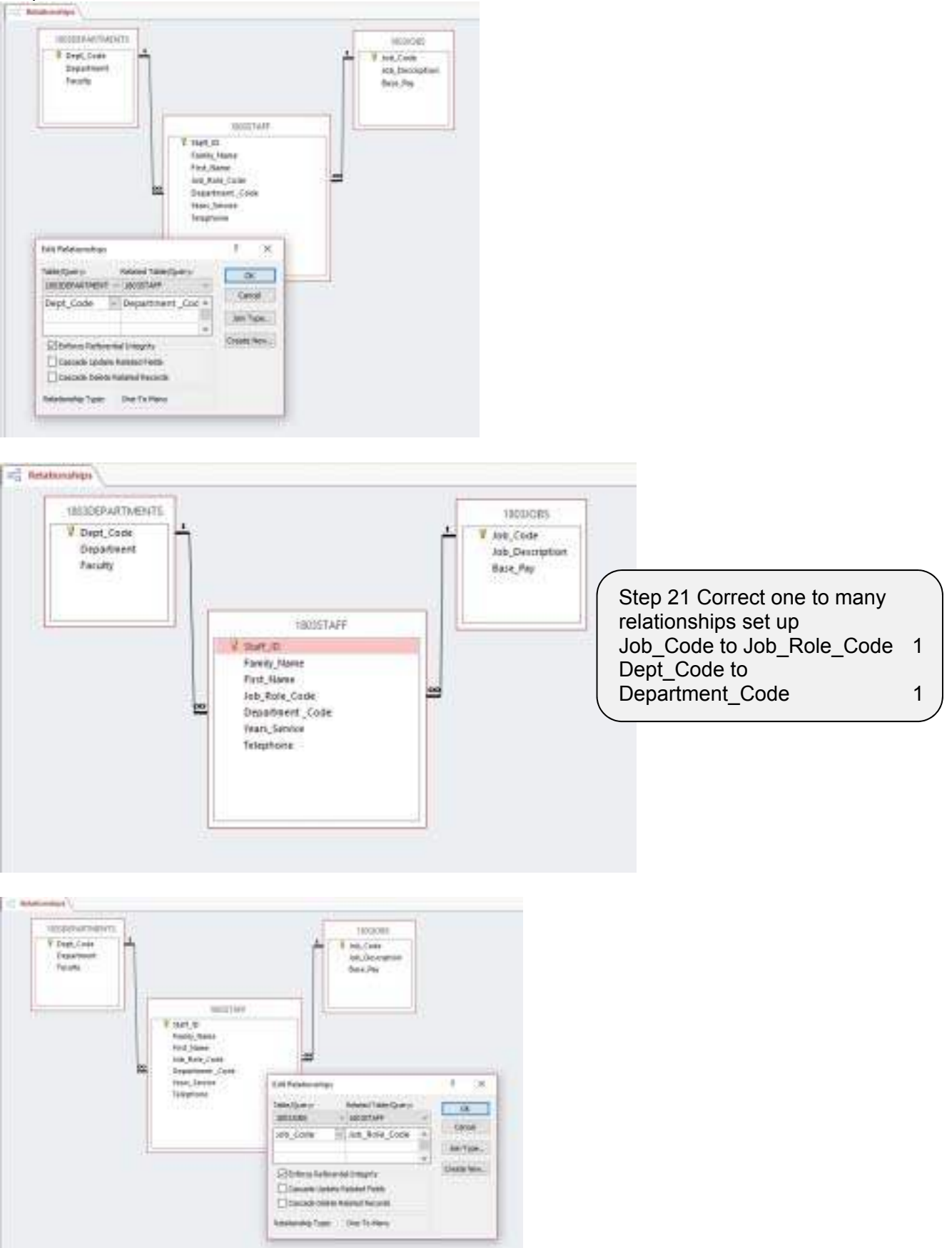

Steps22/23 Data entry form created 1 Record entered – 100% accurate 1

### **Step 23 - Evidence 7**

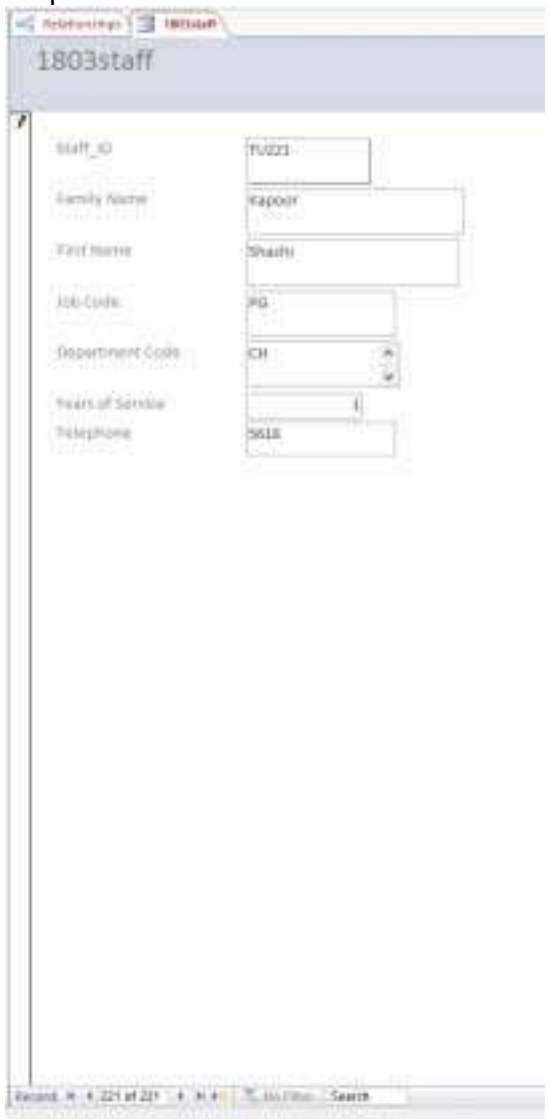

https://xtremepape.rs/

### **Step 26 – Evidence 8**

**Tawara University** 

## Memo

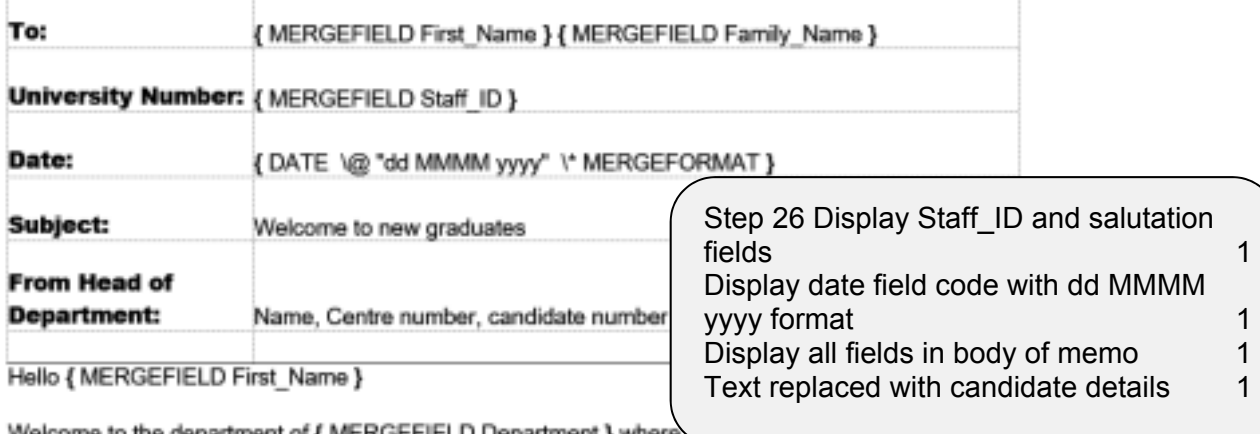

Welcome to the department of { MERGEFIELD Department } where { MERGEFIELD Job\_Description } project. I hope you will settle in quickly to the new routines of the department. Your office will be located in the { MERGEFIELD Faculty } building on the new site. You will receive an annual stipend of { MERGEFIELD Base\_Pay }. This will increase annually in line with the University's agreed pay scales. If you have not already done so, you should supply your bank details to the department bursar who will arrange for your salary to be paid monthly into your bank account.

You have been allocated an internal telephone number of { MERGEFIELD Telephone }.

You should arrange to attend the new graduates introductory meeting and induction which will be held in room 101 at 2.00 pm next Wednesday.

#### **Step 27 – Evidence 9**

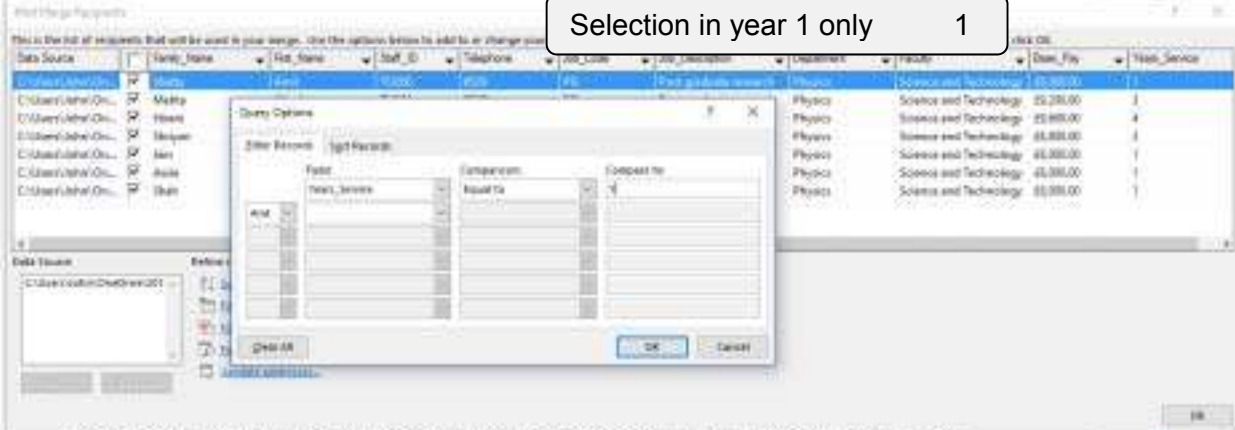

### Step 28 - **Evidence 10**

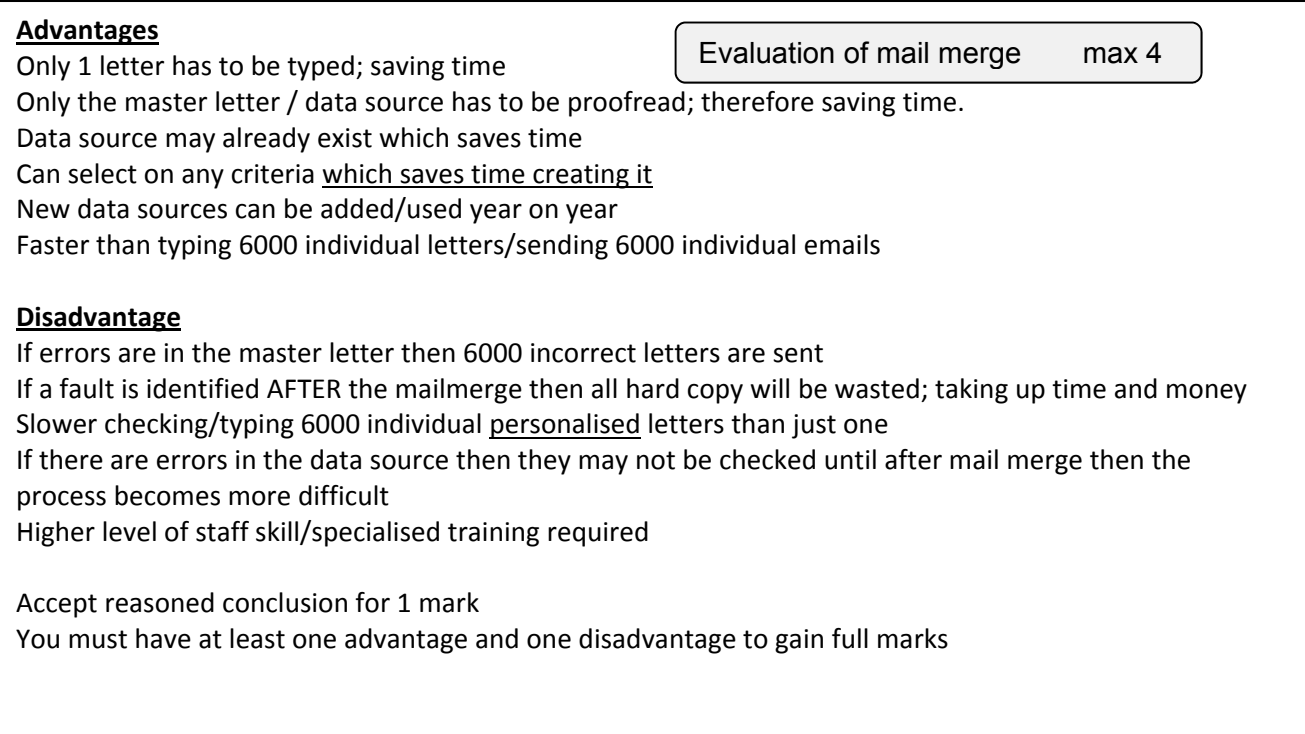

Optional additional evidence for presentation - Evidence 11 Optional

E.g. animations or transitions, etc.

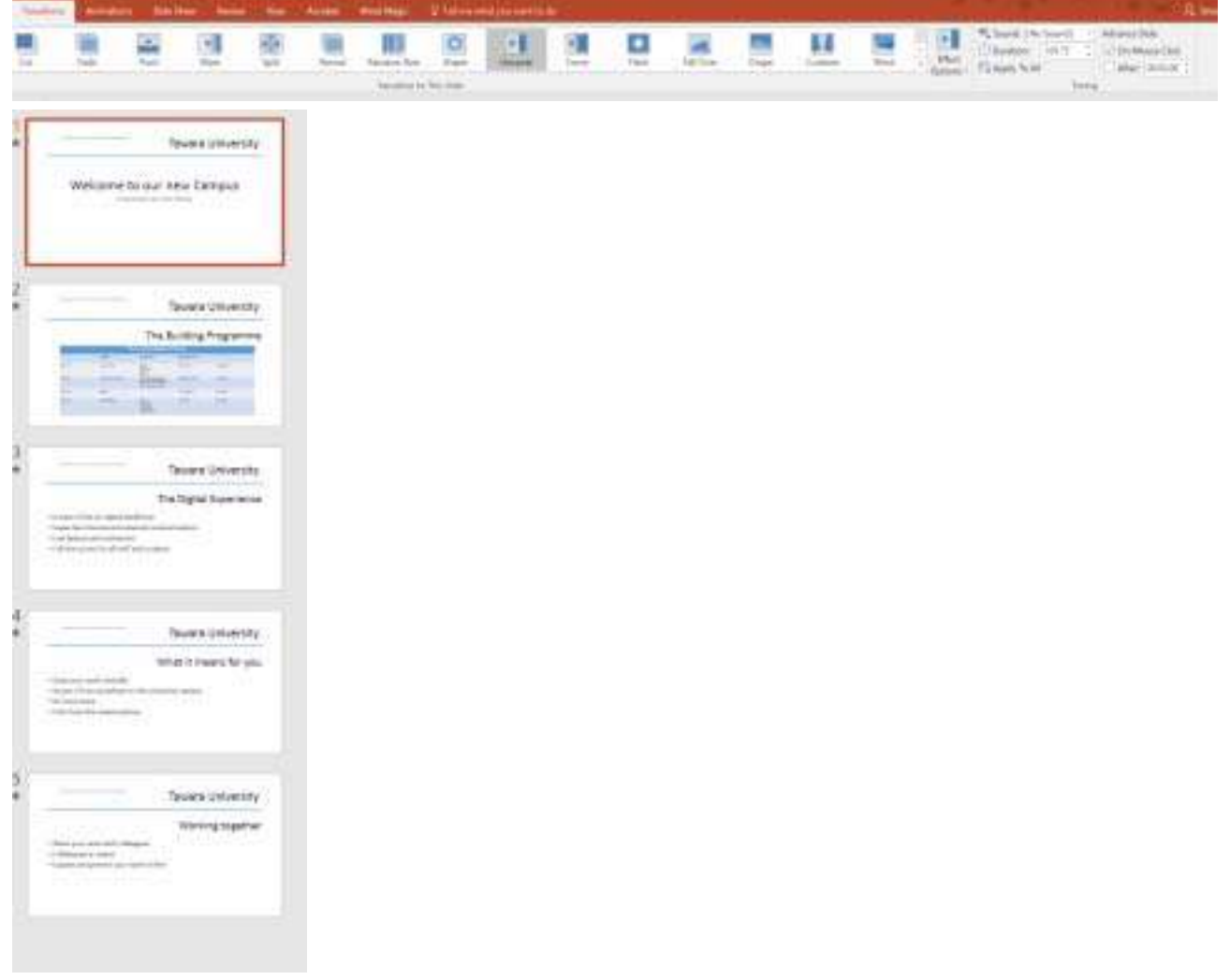